# **QGIS Application - Bug report #17395 Fields of memory layers are renamed automatically by the translation**

*2017-11-03 03:28 PM - Georg Wicke*

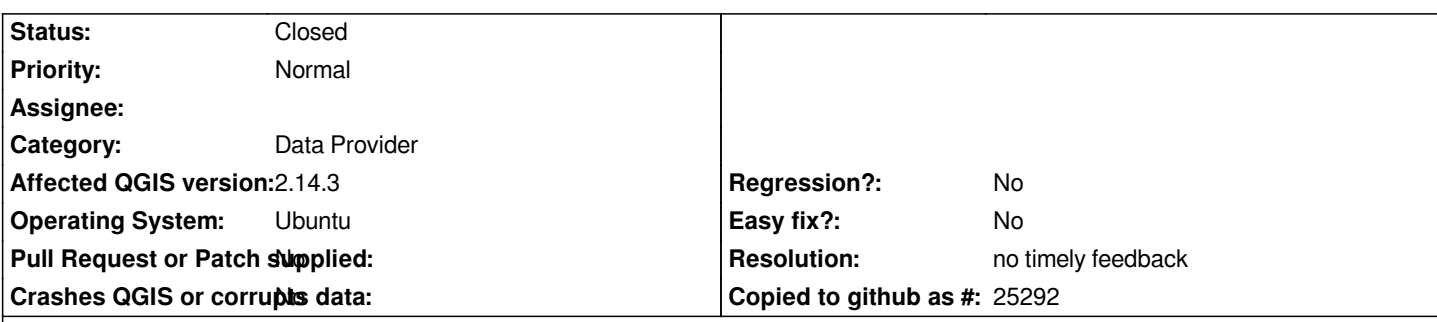

**Description**

## **Steps to reproduce**

*Requires the german version of QGIS.*

- *1. Create a vector memory layer through PyQGIS*
- *2. Add a field named "id" via the dataProvider of the layer*
- *3. Add the layer to the registry*
- *4. Open the attribute table*

**Expected behaviour:** *A column named "id" is visible.*

**Observed behaviour:** *The column is named "Objektkennung". The actual field name is changed, too - e. g. if a script accesses a feature's attribute through `feature["id"]`, a KeyError is raised. The script has to use the field id instead to work consistently across machines.*

*This is quite dramatic, as it may unexpectedly wreck a lot of scripts and plugins that "work just fine" for the developer.*

### **History**

#### **#1 - 2019-01-21 12:34 AM - Jürgen Fischer**

*- Status changed from Open to Feedback*

*Please test with QGIS 3.4 - QGIS 2.18 reached it's end of life.*

### **#2 - 2019-02-24 01:29 AM - Giovanni Manghi**

*- Resolution set to no timely feedback*

*- Status changed from Feedback to Closed*